#### **MINISTÉRIO DA EDUCAÇÃO UNIVERSIDADE FEDERAL DO RIO GRANDE DO NORTE NÚCLEO PERMANENTE DE CONCURSOS – COMPERVE INSTITUTO METRÓPOLE DIGITAL EDITAL 031/2018**

A Universidade Federal do Rio Grande do Norte (UFRN), por meio do Núcleo Permanente de Concursos (COMPERVE), considerando a Resolução nº 021/2015, de 27 de julho de 2015, do Conselho de Administração (CONSAD), torna público que:

#### **1. DO PROCESSO SELETIVO**

- 1.1. O Processo Seletivo para os Cursos de Formação Técnica em Tecnologia da Informação do Instituto Metrópole Digital, para ingresso no ano de 2019, será realizado em Natal, Mossoró, Caicó, Angicos e Pau dos Ferros, e obedecerá às diretrizes deste Edital, conforme disposto no [ANEXO I –](#page-17-0) QUADRO DE [POLOS E TURNOS](#page-17-0) deste Edital.
- 1.2. O ensino será realizado a distância, incluindo também encontros presenciais obrigatórios, em momentos previamente agendados.
- 1.3. O Processo Seletivo estará aberto aos candidatos que estejam matriculados ou tenham concluído o Ensino Médio, divididos em duas faixas de acordo com o que estabelece o quadro abaixo.
	- 1.3.1. Quadro das faixas etárias.

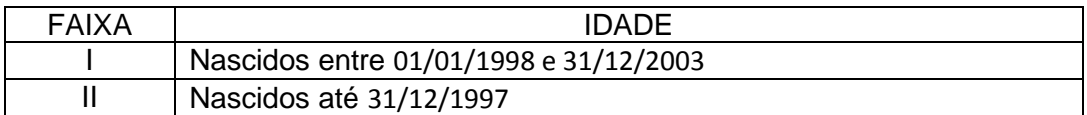

- 1.4. Os cursos serão oferecidos em um dos 3 turnos (manhã, tarde ou noite), nos polos de Natal, Mossoró, Caicó, Angicos, e Pau dos Ferros em locais e horários a serem definidos de acordo com a apresentado no [ANEXO I –](#page-17-0) QUADRO [DE POLOS E TURNOS](#page-17-0) deste Edital.
- <span id="page-0-1"></span>1.5. Serão oferecidas 720 vagas de acordo com o quadro demonstrativo dos cursos, dos polos, das modalidades, dos requisitos, e das vagas apresentado no ANEXO II – QUADRO [DE DISTRIBUIÇÃO DAS VAGAS](#page-18-0) deste Edital.
	- 1.5.1. As vagas foram distribuídas obedecendo ao disposto na Lei 12.711, de 29 de agosto de 2012, na Lei n. 13.409, de 28 de dezembro de 2016, no Decreto nº 7.824, de 11 de outubro de 2012, da Presidência da República, com as alterações introduzidas pelo Decreto nº 9.034, de 20 de abril de 2017, na Portaria Normativa nº 18, de 11 de outubro de 2012, do Ministério da Educação, com as alterações definidas pela Portaria Normativa nº 9, de 05 de maio de 2017, do Ministério da Educação.
	- 1.5.2. O Instituto Metrópole Digital poderá, a qualquer momento, aumentar a disponibilidade de vagas deste Edital mediante a conveniência da administração.
- <span id="page-0-0"></span>1.6. Do total de vagas oferecidas serão reservadas 70% para os candidatos que cursaram integralmente o Ensino Fundamental em escolas públicas.
	- 1.6.1. Serão consideradas escolas públicas as instituições de ensino de que trata o Inciso I do caput do art. 19 da Lei nº 9.394, de 20 de dezembro de 1996.
		- 1.6.1.1. Escolas filantrópicas são consideradas escolas privadas.
	- 1.6.2. Das vagas de que trata o subitem [1.6,](#page-0-0) 50% serão preenchidas por candidatos com renda familiar bruta igual ou inferior a 1,5 salário-mínimo (1 salário-mínimo e meio) per capita, nos termos do Art. 2º da Portaria Normativa nº 18, do Ministério da Educação, de 11 de outubro de 2012.
- 1.6.3. As vagas de que trata o subitem [1.6](#page-0-0) serão preenchidas por autodeclarados pretos, pardos e indígenas e por pessoas com deficiência, nos termos da legislação, em proporção ao total de vagas no mínimo igual à proporção respectiva de pretos, pardos, indígenas e pessoas com deficiência na população do Rio Grande do Norte, segundo o último censo da Fundação Instituto Brasileiro de Geografia e Estatística – IBGE, que é de 58,08% e 27,84%, respectivamente.
- 1.6.4. Somente poderão concorrer às vagas reservadas de que trata o item [1.6,](#page-0-0) de acordo com o curso escolhido na inscrição, os candidatos que:
	- 1.6.4.1. Tenham cursado integralmente o Ensino Fundamental em escolas públicas, em cursos regulares ou no âmbito da modalidade de educação de jovens e adultos, ou;
	- 1.6.4.2. Tenham obtido certificado de conclusão com base no resultado do Exame Nacional do Ensino Médio (ENEM), de Exame Nacional para Certificação de Competência de Jovens e Adultos ou de Exame de Certificação de Competência ou de Avaliação de Jovens e Adultos realizados pelos sistemas estaduais de ensino.
- 1.6.5. Não poderão concorrer às vagas de que trata o subitem [1.6,](#page-0-0) os candidatos que tenham, em algum momento, cursado em escolas particulares parte do Ensino Fundamental.
- 1.7. O candidato classificado deverá comprovar, no ato do cadastramento, a conclusão do Ensino Fundamental, sua idade e, se concorrer à reserva de vagas, entregar os documentos comprobatórios exigidos na Portaria Normativa nº 18, do Ministério da Educação, de 11 de outubro de 2012, com as alterações definidas pela Portaria Normativa nº 9, de 05 de maio de 2017, do Ministério da Educação.
- 1.8. Os candidatos farão a opção pelo Sistema de Reservas de Vagas ao preencherem o Formulário de Inscrição.
- 1.9. Não poderão integrar as bancas elaboradora e examinadora do Processo Seletivo:
	- a) Cônjuge, companheiro, ex-companheiro, padrasto, enteado ou parente em linha reta, colateral ou por afinidade, até terceiro grau de candidatos inscritos;
	- b) Quem tiver participação societária, como administrador ou não, ou exercer a função de magistério, em cursos formais ou informais de preparação de candidatos para ingresso neste processo seletivo, ou contar com parentes em até terceiro grau, em linha reta, colateral ou por afinidade nessa condição de sócio ou administrador, ou quem as exerceu nos 5 (cinco) anos anteriores à data de publicação deste Edital;
	- c) Sócio de candidato em atividade profissional, ou quem esteve nessa condição nos 5 (cinco) anos anteriores à data de publicação deste Edital.

## 2. **DAS DISPOSIÇÕES GERAIS SOBRE A INSCRIÇÃO**

- 2.1. A inscrição do candidato implicará a aceitação total e incondicional das disposições e instruções constantes neste Edital.
	- 2.1.1. O candidato deverá certificar-se de que preenche todos os requisitos exigidos no edital.
- 2.2. Todas as informações prestadas pelo candidato, ao inscrever-se no Processo Seletivo, serão de sua inteira responsabilidade.
	- 2.2.1. O candidato inscrito por outrem assume total responsabilidade pelas informações prestadas, arcando com as consequências de eventuais erros que seu representante venha a cometer ao preencher o Formulário de Inscrição.
- 2.3. Terá a sua inscrição cancelada e será eliminado do Processo Seletivo o candidato que usar dados de identificação de terceiros para realizar a sua inscrição.
- 2.4. Cada candidato terá direito apenas a uma inscrição em um único curso e polo.
	- 2.4.1. No ato da inscrição, o aluno deverá indicar o curso e o polo para os quais ele deseja se candidatar.
- 2.5. A inscrição somente será consolidada mediante confirmação, pela COMPERVE, do pagamento efetuado.
	- 2.5.1. Se o pagamento for efetuado por cheque sem o devido provimento de fundos, a COMPERVE cancelará a inscrição do candidato.
	- 2.5.2. O valor referente ao pagamento da taxa de inscrição não será devolvido em hipótese alguma, salvo em caso de cancelamento do processo seletivo, por conveniência da Administração.
	- 2.5.3. Para o(a) candidato(a), isento(a) ou não, que efetivar mais de uma inscrição, será considerada válida somente a última inscrição efetivada, sendo entendida como efetivada a inscrição paga ou isenta. Caso haja mais de uma inscrição no mesmo dia, será considerada a última inscrição efetuada no sistema da COMPERVE.
	- 2.5.4. Caso efetue pagamento correspondente a mais de uma inscrição, a(s) taxa(s) anterior(es) não será(ão) devolvida(s).
	- 2.5.5. O valor referente ao pagamento da taxa de inscrição é intransferível.
	- 2.5.6. O simples agendamento e o respectivo demonstrativo não se constituem em documento comprobatório de pagamento do valor de inscrição.
- <span id="page-2-3"></span>2.6. Após o envio eletrônico do Formulário de Inscrição, será proibido substituir opção de código de curso, de polo e de local de realização das provas.
	- 2.6.1. Independentemente de sua opção de curso e de polo, o candidato poderá escolher, entre os polos discriminados a seguir, aquele onde deseja realizar as provas: Natal, Mossoró, Caicó, Angicos e Pau dos Ferros.
- <span id="page-2-0"></span>2.7. O candidato somente poderá alterar dados preenchidos no Formulário de Inscrição, referentes à idade e às informações sobre Reservas de Vagas (pessoas com deficiência, raça, renda, entre outras), até 48 horas após a data de aplicação da prova.
	- 2.7.1. Para alterar os dados o candidato deverá preencher um requerimento e anexar documento comprobatório da informação a ser corrigida.
- <span id="page-2-2"></span><span id="page-2-1"></span>2.8. O candidato com deficiência e a candidata lactante que precisar de condições diferenciadas (adaptação) para realizar as provas deverá:
	- a) Preencher o Requerimento de Atendimento Especial disponível no Formulário de Inscrição;
	- b) Imprimir o requerimento; e
	- c) Entregá-lo ou enviá-lo via Sedex, endereçado à COMPERVE, situada na Avenida Senador Salgado Filho, Campus Universitário, Lagoa Nova, Natal/RN, CEP 59078-900, acompanhado de atestado médico com a descrição de sua necessidade.
	- 2.8.1. O requerimento e o atestado médico referidos no item [2.7](#page-2-0) deverão ser entregues à COMPERVE nos dias úteis, no período de **01 a 30 de outubro de 2018**, no horário das 7h30min às 11h30min ou das 13h30min às 17h30min.
	- 2.8.2. A COMPERVE analisará cada requerimento e atenderá à solicitação de condições especiais para realização das provas obedecendo aos critérios de viabilidade e de razoabilidade.
	- 2.8.3. A condição diferenciada de que trata o subitem [2.7](#page-2-0) será desconsiderada caso o pedido do requerente não seja efetuado no período estabelecido no item [2.8.1.](#page-2-1)
- 2.9. A candidata que tiver necessidade de amamentar durante a realização das provas deverá levar um acompanhante, que ficará em sala reservada para essa finalidade e será responsável pela guarda da criança.
	- 2.9.1. A candidata lactante que não levar acompanhante não realizará as provas.
	- 2.9.2. O tempo gasto pela lactante poderá ser compensado até o limite de uma hora.
- <span id="page-3-2"></span><span id="page-3-0"></span>2.10. O candidato travesti ou transexual (pessoa que se identifica e quer ser reconhecida socialmente, em consonância com sua identidade de gênero) que desejar atendimento pelo NOME SOCIAL deverá
	- a) Preencher, integralmente, o Requerimento de Atendimento Especial disponível no Formulário de Inscrição;
	- b) Imprimir esse requerimento; e
	- c) Entregá-lo ou enviá-lo via Sedex, endereçado à COMPERVE, situada na Avenida Senador Salgado Filho, Campus Universitário, Lagoa Nova, Natal/RN, CEP 59078-900, acompanhado de documentação que comprove sua identidade de gênero.
	- 2.10.1. O requerimento e a documentação referidos no item anterior deverão ser entregues nos dias úteis, no período de **01 a 30 de outubro de 2018**, no horário das 7h30min às 11h30min ou das 13h30min às 17h30min.
	- 2.10.2. A COMPERVE analisará cada requerimento e atenderá à solicitação de utilização do nome social na realização das provas obedecendo aos critérios de viabilidade e de razoabilidade.
	- 2.10.3. A condição diferenciada de que trata o item [2.10](#page-3-0) será desconsiderada caso o pedido do requerente não seja efetuado no período estabelecido no subitem [2.8.1.](#page-2-1)
- 2.11. As despesas decorrentes da participação em todas as provas e demais procedimentos do Processo Seletivo de que trata este Edital correrão por conta do candidato, o qual não terá direito a indenizações ou ressarcimento de despesas de qualquer natureza.
- <span id="page-3-1"></span>2.12. Para efeito de inscrição, serão considerados documentos de identificação:
	- a) Carteiras expedidas pelas Secretarias de Segurança Pública, pelos Comandos Militares, pelos Institutos de Identificação e pelos Corpos de Bombeiros Militares;
	- b) Passaporte;
	- c) Carteira de Trabalho e Previdência Social;
	- d) Carteira Nacional de Habilitação, contendo foto.
- 2.13. Serão consideradas pessoas com deficiência aquelas que se enquadram nas categorias discriminadas na Lei n.13.146, de 6 de julho de 2015, no Art. 4º do Decreto nº 3.298/1999, com as alterações introduzidas pelo Decreto nº 5.296/2004, no § 1º do Art. 1º da Lei n. 12.764, de 27 de dezembro de 2012 (Transtorno do Espectro Autista), e as contempladas pelo enunciado da Súmula no 377 do Superior Tribunal de Justiça (STJ): "o portador de visão monocular tem direito de concorrer, em concursos públicos, às vagas reservadas aos deficientes", observados os dispositivos da Convenção sobre os direitos da Pessoa com Deficiência e seu Protocolo Facultativo, ratificados pelo Decreto no 6.949/2009.
- 2.14. O candidato com deficiência deverá declarar sua condição no ato da inscrição.
	- 2.14.1. O candidato que não declarar sua condição de deficiente no ato da inscrição perderá o direito de concorrer às vagas destinadas às pessoas com deficiência.
- 2.15. A pessoa com deficiência, resguardadas as condições especiais previstas no Decreto no 3.298/99, participará do Processo Seletivo em igualdade de condições com os demais candidatos no que concerne ao conteúdo das

provas, à avaliação e aos critérios de aprovação, ao horário e ao local de aplicação das provas, e à nota mínima exigida para todos os demais candidatos.

## **3. DA ISENÇÃO DA TAXA**

- 3.1. Os candidatos amparados pelo Decreto nº 6.593 de 02 de outubro de 2008, que regulamenta o Art. 11 da Lei nº 8.112, de 11 de dezembro de 1990, têm direito à isenção do pagamento da taxa de inscrição do Concurso, mediante as seguintes condições:
	- a) Estar inscrito no Cadastro Único para Programas Sociais do Governo Federal – CadÚnico, de que trata o Decreto nº 6.135, de 26 de junho de 2007; e
	- b) Ser membro de família de baixa renda, nos termos do Decreto nº 6.135, de 2007.
- <span id="page-4-1"></span><span id="page-4-0"></span>3.2. Para usufruir tal direito, o candidato deverá:
	- a) Acessar o sítio www.comperve.ufrn.br;
	- b) Solicitar a isenção, presente no Formulário de Inscrição, de acordo com as instruções nele constantes, no período de **01 a 15 de outubro de 2018**;
	- c) Enviar eletronicamente o Formulário de Inscrição; e
	- d) Imprimir e guardar o comprovante.
- 3.3. As informações prestadas serão de inteira responsabilidade do candidato, podendo este, a qualquer momento, se agir de má fé, utilizando-se de declaração falsa, estar sujeito às sanções previstas em lei, aplicando-se, ainda, o disposto no Parágrafo Único do Art. 10 do Decreto no 83.936, de 6 de setembro de 1979, sendo também eliminado do Concurso Público e responder por crime contra a fé pública, sem prejuízo de outras sanções legais.
- 3.4. Serão desconsiderados os pedidos de isenção do pagamento da taxa de inscrição o candidato que
	- a) Omitir informações e/ou torná-las inverídicas;
	- b) Fraudar e/ou falsificar as informações apresentadas;
	- c) Não solicitar a isenção no prazo estabelecido na letra [b\)](#page-4-0) do subitem [3.2.](#page-4-1);
	- d) Comprovar renda familiar mensal superior a três salários mínimos, seja qual for o motivo alegado;
	- e) Utilizar, na inscrição, o Número de Identificação do Trabalhador (NIT) pertencente a terceiros; e
	- f) Não obedecer ao prazo mínimo de 45 dias, contados a partir da data em que foi incluído no CadÚnico, para solicitar a isenção.
- 3.5. As solicitações deferidas e indeferidas serão divulgadas no sítio www.comperve.ufrn.br, no dia **23 de outubro de 2018**.
- 3.6. As solicitações deferidas serão juntadas ao processo de inscrição do candidato.
- 3.7. O candidato cuja solicitação for indeferida poderá efetuar o pagamento da taxa de inscrição até o dia **30 de outubro de 2018**, em conformidade com o prazo ordinário de inscrições.

#### **4. DA INSCRIÇÃO**

- 4.1. A inscrição será realizada exclusivamente via Internet, a partir das **8 horas do dia 01 de outubro de 2018 até às 23h59min do dia 29 de outubro de 2018**, considerando o horário oficial local.
	- 4.1.1. Para se inscrever, o candidato deverá, obrigatoriamente, ter Cadastro de Pessoa Física (CPF), documento de identificação (conforme definido no subitem [2.12](#page-3-1) deste Edital) e preencher todos os campos do Formulário de Inscrição.
- 4.2. A taxa de inscrição será no valor de R\$ 30,00 (trinta reais).
- <span id="page-5-0"></span>4.3. Para se inscrever, o candidato deverá observar os seguintes procedimentos:
	- a) Acessar o sítio da COMPERVE (www.comperve.ufrn.br) no qual estarão disponíveis o Edital e o Formulário de Inscrição;
	- b) Preencher integralmente o Formulário de Inscrição de acordo com as instruções dele constantes;
	- c) O candidato com deficiência deverá anexar um laudo médico atestando a espécie e o grau ou nível da deficiência, com expressa referência ao código correspondente da Classificação Internacional de Doença - CID, bem como a provável causa da deficiência;
	- d) Imprimir a GRU (GUIA DE RECOLHIMENTO DA UNIÃO) para poder efetuar o pagamento da taxa de inscrição;
	- e) Efetuar o pagamento da taxa, no período de **01 a 30 de outubro de 2018**, no local indicado na GRU.
- <span id="page-5-1"></span>4.4. A COMPERVE não se responsabiliza pelo não-recebimento de solicitação de inscrição via Internet por motivos de ordem técnica dos computadores, falhas de comunicação, congestionamento das linhas de comunicação, bem como por outros fatores de ordem técnica que impossibilitem a transferência de dados.
- 4.5. O candidato que não cumprir o que determina o subitem [4.3](#page-5-0) não estará inscrito no Processo Seletivo.
	- 4.5.1. É de inteira responsabilidade de o candidato guardar o Comprovante de Inscrição ou anotar o número de sua inscrição até a data da validação da inscrição.
- 4.6. O candidato aprovado deverá apresentar, no momento da efetivação do cadastro na UFRN, o original do documento de identificação utilizado na inscrição, sendo de sua inteira responsabilidade garantir a concordância das informações entre a cópia enviada e o original, sob pena de perda da vaga.

#### **5. DA VALIDAÇÃO DA INSCRIÇÃO E DO LOCAL DE REALIZAÇÃO DA PROVA**

- 5.1. O candidato devidamente inscrito poderá, a partir do dia **09 de novembro de 2018**, acessar o sítio www.comperve.ufrn.br para consultar a validação de sua inscrição.
- 5.2. O candidato, devidamente inscrito, cuja inscrição não estiver validada, deverá enviar, eletronicamente, por meio da abertura de um ticket no Sistema de Atendimento ao Candidato, no endereço: http://sistemas.comperve.ufrn.br/helpdesk/ ou entregar, na sede da Comperve, no período de **09 a 19 de novembro de 2018**, no horário das **7h30min às 11h30min ou das 13h30min às 17h30min**, cópia do Comprovante de Pagamento realizado no período estabelecido na letra [e\)](#page-5-1) do subitem [4.3.](#page-5-0)
- <span id="page-5-2"></span>5.3. Os locais de realização da prova serão disponibilizados no sítio www.comperve.ufrn.br, a partir do dia **20 de novembro de 2018**.
	- 5.3.1. São de responsabilidade exclusiva do candidato a identificação correta do local de realização da prova e o comparecimento no horário determinado no subitem [6.2](#page-6-0) deste Edital, sendo recomendado o prévio reconhecimento do local de realização de provas.

#### **6. DA APLICAÇÃO E DA CORREÇÃO DA PROVA**

- 6.1. A prova será aplicada no dia **25 de novembro de 2018**, nos municípios de Angicos, Caicó, Natal, Mossoró e Pau dos Ferros.
	- 6.1.1. A prova terá duração máxima de três horas e trinta minutos, exceção feita ao candidato com deficiência que teve deferida a solicitação de tempo adicional de 1(uma) hora, de acordo com o subitem [2.8](#page-2-2) deste Edital, e a candidata lactante, que teve deferida a solicitação de tempo adicional, de acordo com o subitem [2.9.2](#page-3-2) deste Edital
- <span id="page-6-0"></span>6.2. O acesso à sala onde se realizará a prova ocorrerá das 7h20min às 8 horas (horário oficial local).
	- 6.2.1. O candidato que chegar após as 8 horas não terá acesso à sala de realização da prova e estará eliminado do Processo Seletivo.
	- 6.2.2. Os portões dos locais de provas serão fechados pontualmente às 8 horas, recomendando-se ao candidato chegar ao local com, no mínimo, 30 (trinta) minutos de antecedência para o fechamento dos portões.
	- 6.2.3. O candidato somente poderá realizar as provas no polo que escolheu, de acordo com o item [2.6.1.](#page-2-3)
- 6.3. A COMPERVE poderá enviar, como complemento às informações citadas no item [5.3,](#page-5-2) comunicação pessoal dirigida ao candidato, por e-mail, sendo de sua exclusiva responsabilidade a manutenção/atualização de seu correio eletrônico, o que não o desobriga do dever de observar o disposto no item [5.3](#page-5-2) deste edital.
- <span id="page-6-1"></span>6.4. Para ter acesso à sala de prova, o candidato deverá apresentar o original do mesmo documento de identificação utilizado no ato de sua inscrição, salvo quando explicitamente autorizado pela COMPERVE.
	- 6.4.1. Caso o candidato esteja impossibilitado de apresentar, no dia de realização da prova, o original do documento de identificação, por motivo de perda, roubo ou furto, deverá apresentar documento que ateste o registro da ocorrência em órgão policial, expedido há, no máximo, noventa dias, ocasião em que será submetido à identificação especial, compreendendo coleta de assinatura e de impressão digital em formulário próprio.
	- 6.4.2. A identificação especial referida no subitem [6.4.1](#page-6-1) será exigida, também, do candidato cujo documento de identificação apresente dúvidas relativas à fisionomia ou à assinatura do portador.
	- 6.4.3. Não serão aceitas carteira de estudante e cópia de documento de identificação, ainda que autenticada, nem protocolo de documento.
- <span id="page-6-2"></span>6.5. Durante a realização da prova, não será permitido ao candidato portar arma, celular (ligado ou não), relógio, calculadora, câmera fotográfica ou qualquer outro tipo de aparelho eletrônico, dicionário, apostila, "dicas" ou qualquer outro material didático do mesmo gênero, livro, artigos de chapelaria, corretivo líquido, borracha, marcadores de texto, lápis grafite ou lapiseira, óculos escuros, protetor auricular e outros.
	- 6.5.1. Ao entrar na sala de provas, o candidato deverá guardar, em embalagem porta-objetos fornecida pela equipe de aplicação, telefone celular desligado ou quaisquer equipamentos eletrônicos relacionados no item [6.5](#page-6-2) deste Edital também desligados, sob pena de ser eliminado do Processo Seletivo.
	- 6.5.2. A embalagem porta-objetos devidamente lacrada e identificada pelo candidato deverá ser mantida embaixo da carteira até o término de suas provas. A embalagem somente poderá ser deslacrada fora do local de realização das provas.
	- 6.5.3. A COMPERVE recomenda que o candidato não leve nenhum dos objetos citados no item [6.5](#page-6-2) deste Edital no dia de realização das provas.
	- 6.5.4. A COMPERVE poderá, durante a aplicação do Processo Seletivo, fazer uma vistoria rigorosa em qualquer candidato, inclusive utilizando detectores de metal.
	- 6.5.5. A COMPERVE não se responsabilizará por perdas ou extravios de objetos durante a realização da prova.
- <span id="page-6-3"></span>6.6. Será eliminado do Processo Seletivo o candidato que, durante a realização da prova:
	- a) For surpreendido fornecendo e/ou recebendo auxílio para a execução da prova;
- b) For surpreendido portando, celular, relógio, gravador, receptor, calculadora, câmera fotográfica, pager, notebook e/ou equipamento similar, ligados ou não;
- c) Atentar contra a disciplina ou desacatar a quem quer que esteja investido de autoridade para supervisionar, coordenar, fiscalizar ou orientar a aplicação da prova;
- d) Recusar-se a entregar o material da prova ao término do tempo estabelecido;
- e) Afastar-se da sala, a não ser em caráter definitivo, sem o acompanhamento de fiscal;
- f) Ausentar-se da sala, a qualquer tempo, portando Folha de Respostas ou Caderno de Prova;
- g) Descumprir as instruções contidas no Caderno de Prova ou na Folha de Respostas;
- h) Perturbar, de qualquer modo, a ordem dos trabalhos; ou
- i) Utilizar ou tentar utilizar meios fraudulentos ou ilegais para obter aprovação própria ou de terceiros, em qualquer etapa do Processo Seletivo.
- 6.7. O candidato receberá um Caderno de Prova Objetiva, com 40 questões de múltipla escolha e a Folha de Respostas.
	- 6.7.1. As questões de múltipla escolha avaliarão as competências e habilidades do candidato em Tecnologia da Informação e cada uma delas terá cinco opções de resposta, das quais apenas uma será correta.
	- 6.7.2. Quadro de distribuição das competências das 40 questões de múltipla escolha.

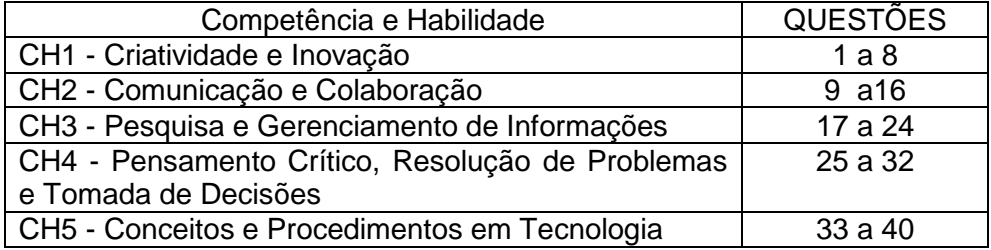

- 6.8. O candidato deverá levar caneta esferográfica, confeccionada em material transparente, de tinta na cor preta, para preencher a Folha de Resposta da Prova Objetiva.
- 6.9. O candidato disporá de, no máximo, 3 horas e 30 minutos para responder a todas as questões de múltipla escolha e preencher a Folha de Respostas, exceção feita ao candidato com deficiência cuja solicitação tenha sido deferida de acordo com o subitem [2.7](#page-2-0) deste Edital, que terá direito a tempo adicional de 1 hora.
	- 6.9.1. Não haverá, por qualquer motivo, prorrogação do tempo previsto para aplicação da prova em razão do afastamento de candidato da sala de provas, com exceção à situação prevista no subitem [2.9.2](#page-3-2) deste Edital.
- 6.10. O candidato que, por qualquer motivo, se ausentar do prédio onde estiver realizando a prova, não mais terá acesso ao referido local.
- <span id="page-7-0"></span>6.11. O candidato deverá permanecer, obrigatoriamente, na sala de realização de provas por, no mínimo, uma hora, após o seu início.

6.11.1. A inobservância do item [6.11](#page-7-0) acarretará a não correção da prova e, consequentemente, a eliminação do candidato do Processo Seletivo.

- 6.11.2. A COMPERVE manterá um marcador de tempo em cada sala de aplicação de provas para fins de acompanhamento pelos candidatos.
- 6.12. Na primeira hora de aplicação da prova, o candidato será identificado e deverá assinar a Lista de Presença, a Folha de Respostas e a capa do Caderno de Prova no espaço reservado para esse fim.
- 6.12.1. Ao retirar-se definitivamente da sala de prova o candidato deverá entregar ao fiscal a Folha de Respostas e o Caderno de Prova.
- 6.13. Na Folha de Respostas constarão, entre outras informações, o nome do candidato, seu número de inscrição, o número do seu Documento de Identificação e sua opção de polo.
	- 6.13.1. O candidato deverá verificar se os dados constantes na Folha de Respostas estão corretos e, se constatar algum erro, deverá comunicá-lo imediatamente ao fiscal da sala.
	- 6.13.2. O candidato terá inteira responsabilidade sobre a sua Folha de Respostas e não poderá rasurá-la, dobrá-la, amassá-la ou danificá-la, pois ela não será substituída por esses motivos.
	- 6.13.3. Na Folha de Respostas, o candidato deverá marcar, exclusivamente, a opção que julgar correta para cada questão, seguindo as orientações ali contidas.
	- 6.13.4. Questão sem marcação ou com mais de uma marcação anulará a resposta da respectiva questão.
	- 6.13.5. Não será permitido que as marcações na Folha de Respostas da Prova Objetiva sejam feitas por outra pessoa, salvo em caso de candidato que tenha solicitado condição especial para esse fim deferida pela COMPERVE. Nesse caso, o candidato será acompanhado por fiscal da COMPERVE devidamente treinado, e as respostas fornecidas serão gravadas em áudio.
	- 6.13.6. As Folhas de Respostas serão corrigidas por sistema eletrônico de computação.

## <span id="page-8-0"></span>**7. DA SELEÇÃO E DA CLASSIFICAÇÃO**

- 7.1. O cálculo do Escore Padronizado de cada Competência e Habilidade (CH) será efetuado pela padronização do número de acertos obtidos pelo candidato, na respectiva CH, considerando-se a média e o desvio-padrão do número de acertos obtidos pelos candidatos.
- 7.2. A padronização de que trata o subitem [7.1](#page-8-0) será calculada pelo número de desvios-padrão em relação ao qual o valor (número de acertos) se encontra afastado da média, multiplicado por 100 e somado a 500.
- <span id="page-8-1"></span>7.3. O Argumento Final (AF) será calculado pela soma dos escores padronizados obtidos pelo candidato em cada CH, dividida por cinco.
- 7.4. Para efeito de apresentação dos resultados do Argumento Final, levar-se-á em conta o arredondamento para duas casas decimais.
- 7.5. Ocorrendo empate de Argumentos Finais entre candidatos, terá preferência o candidato com mais idade.
- <span id="page-8-2"></span>7.6. Será eliminado o candidato que estiver incluído em, pelo menos, uma das situações a seguir:
	- a) Preencher a Folha de Respostas com lápis grafite (ou lapiseira);
	- b) Não atingir, no Argumento Final, o mínimo de 450 pontos, calculado de acordo com o estabelecido no subitem [7.3.](#page-8-1)
- 7.7. O preenchimento das vagas dar-se-á por meio de processo classificatório, obedecendo à ordem decrescente dos Argumentos Finais dos candidatos que forem considerados aptos, por curso e por polo, respeitando os critérios estabelecidos pelos subitens [1.5,](#page-0-1) [6.6](#page-6-3) e [7.6](#page-8-2) deste Edital.
- 7.8. As vagas reservadas em função da implantação do sistema de Reserva de Vagas serão preenchidas segundo a ordem de classificação de acordo com a ordem decrescente dos Argumento Finais dos candidatos dentro de cada um dos grupos de inscritos especificados no quadro a seguir:

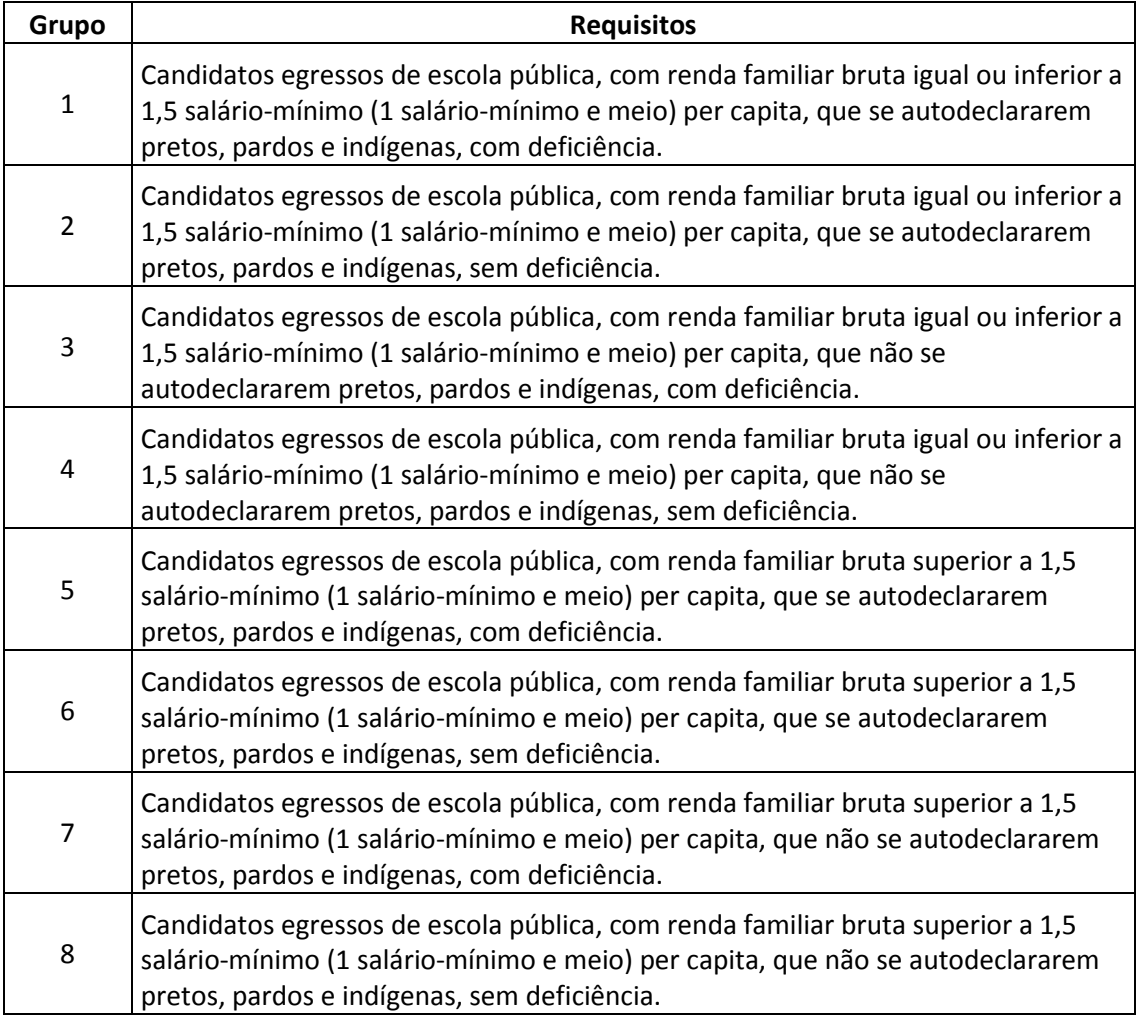

- 7.9. No caso de não preenchimento das vagas reservadas aos candidatos do Grupo 1, aquelas remanescentes serão preenchidas na seguinte ordem:
	- a) Por candidatos do Grupo 2;
	- b) Restando vagas, por candidatos do Grupo 3;
	- c) Restando vagas, por candidatos do Grupo 4;
	- d) Restando vagas, por candidatos do Grupo 5;
	- e) Restando vagas, por candidatos do Grupo 6;
	- f) Restando vagas, por candidatos do Grupo 7;
	- g) Restando vagas, por candidatos do Grupo 8.

7.10. No caso de não preenchimento das vagas reservadas aos candidatos do Grupo 2, aquelas remanescentes serão preenchidas na seguinte ordem:

- a) Por candidatos do Grupo 1;
- b) Restando vagas, por candidatos do Grupo 3;
- c) Restando vagas, por candidatos do Grupo 4;
- d) Restando vagas, por candidatos do Grupo 5;
- e) Restando vagas, por candidatos do Grupo 6;
- f) Restando vagas, por candidatos do Grupo 7;
- g) Restando vagas, por candidatos do Grupo 8.

#### 7.11. No caso de não preenchimento das vagas reservadas aos candidatos do Grupo 3, aquelas remanescentes serão preenchidas na seguinte ordem:

- a) Por candidatos do Grupo 4;
- b) Restando vagas, por candidatos do Grupo 1;
- c) Restando vagas, por candidatos do Grupo 2;
- d) Restando vagas, por candidatos do Grupo 5;
- e) Restando vagas, por candidatos do Grupo 6;
- f) Restando vagas, por candidatos do Grupo 7;
- g) Restando vagas, por candidatos do Grupo 8.
- 7.12. No caso de não preenchimento das vagas reservadas aos candidatos do Grupo 4, aquelas remanescentes serão preenchidas na seguinte ordem:
	- a) Por candidatos do Grupo 3;
	- b) Restando vagas, por candidatos do Grupo 1;
	- c) Restando vagas, por candidatos do Grupo 2;
	- d) Restando vagas, por candidatos do Grupo 5;
	- e) Restando vagas, por candidatos do Grupo 6;
	- f) Restando vagas, por candidatos do Grupo 7;
	- g) Restando vagas, por candidatos do Grupo 8.
- 7.13. No caso de não preenchimento das vagas reservadas aos candidatos do Grupo 5, aquelas remanescentes serão preenchidas na seguinte ordem:
	- a) Por candidatos do Grupo 6;
	- b) Restando vagas, por candidatos do Grupo 1;
	- c) Restando vagas, por candidatos do Grupo 2;
	- d) Restando vagas, por candidatos do Grupo 3;
	- e) Restando vagas, por candidatos do Grupo 4;
	- f) Restando vagas, por candidatos do Grupo 7;
	- g) Restando vagas, por candidatos do Grupo 8.
- 7.14. No caso de não preenchimento das vagas reservadas aos candidatos do Grupo 6, aquelas remanescentes serão preenchidas na seguinte ordem:
	- a) Por candidatos do Grupo 5;
	- b) Restando vagas, por candidatos do Grupo 1;
	- c) Restando vagas, por candidatos do Grupo 2;
	- d) Restando vagas, por candidatos do Grupo 3;
	- e) Restando vagas, por candidatos do Grupo 4;
	- f) Restando vagas, por candidatos do Grupo 7;
	- g) Restando vagas, por candidatos do Grupo 8.
- 7.15. No caso de não preenchimento das vagas reservadas aos candidatos do Grupo 7, aquelas remanescentes serão preenchidas na seguinte ordem:
	- a) Por candidatos do Grupo 8;
	- b) Restando vagas, por candidatos do Grupo 1;
	- c) Restando vagas, por candidatos do Grupo 2;
	- d) Restando vagas, por candidatos do Grupo 3;
	- e) Restando vagas, por candidatos do Grupo 4;
	- f) Restando vagas, por candidatos do Grupo 5;
	- g) Restando vagas, por candidatos do Grupo 6.
- 7.16. No caso de não preenchimento das vagas reservadas aos candidatos do Grupo 8, aquelas remanescentes serão preenchidas na seguinte ordem:
	- a) Por candidatos do Grupo 7;
	- b) Restando vagas, por candidatos do Grupo 1;
	- c) Restando vagas, por candidatos do Grupo 2;
	- d) Restando vagas, por candidatos do Grupo 3;
	- e) Restando vagas, por candidatos do Grupo 4;
	-
	- f) Restando vagas, por candidatos do Grupo 5; g) Restando vagas, por candidatos do Grupo 6.
- 7.17. Os candidatos que optarem por concorrer às vagas destinadas ao sistema de Reserva de Vagas e que não forem selecionados, terão assegurado o direito de concorrer às demais vagas.
- 7.18. Não havendo o preenchimento completo das vagas reservadas pelo Sistema de Reserva de Vagas pelos candidatos dos Grupos 1, 2, 3, 4, 5, 6, 7 e 8 as

vagas remanescentes serão preenchidas por candidatos não inscritos nas reservas.

#### **8. DO CADASTRAMENTO**

- 8.1. Os candidatos classificados deverão se cadastrar em data e local a serem estabelecidos em Edital de Cadastramento, Matrícula e Remanejamento a ser divulgado no sítio www.comperve.ufrn.br no dia em que for publicado o resultado do Processo Seletivo.
- <span id="page-11-0"></span>8.2. Para todos os candidatos, o cadastramento somente ocorrerá se o interessado entregar, todos e de uma só vez, nos prazos, horários e locais estabelecidos no Edital de Cadastramento, Matrícula e Remanejamento, os seguintes documentos:
	- I. Carteira de Identidade (cópia legível e autenticada). Pode ser substituída, em caso de necessidade, por Passaporte, Carteira de Trabalho e Previdência Social ou Carteira Nacional de Habilitação, embora seja recomendado que o candidato apresente a Carteira de Identidade.
	- II. Cadastro de Pessoa Física CPF (cópia legível e autenticada). Dispensável caso a Carteira de Identidade ou documento equivalente já contenha o número do CPF.
	- III. Diploma ou Certificado ou Certidão de Conclusão do Ensino Fundamental (cópia legível e autenticada).
		- a. Pode ser substituído por Declaração de matrícula no último ano do Ensino Fundamental, caso esteja concluindo o Ensino Fundamental no ano de 2018;
		- b. Pode ser substituído por Diploma ou Certificado ou Certidão de conclusão do Ensino Médio, mas não por histórico ou comprovante de vínculo com o ensino médio.
		- c. Pode ser substituído por Diploma ou Certificado ou Certidão de conclusão do Ensino Superior, mas não por histórico ou comprovante de vínculo com o ensino superior, mesmo na UFRN.
	- IV. Apenas para os candidatos do sexo masculino, prova de estar em dia com as obrigações relativas ao serviço militar (cópia legível e autenticada). Dispensada, mediante comprovação (cópia legível e autenticada), para:
		- a. Os candidatos estrangeiros;
		- b. Os maiores de 45 anos no ato do cadastramento; ou
		- c. Aqueles que completaram ou vão completar 18 anos após o dia 31/12/2018.
	- V. Certidão original de Quitação Eleitoral, fornecida pelos órgãos da Justiça Eleitoral (cópia legível e autenticada) ou obtida através do endereço eletrônico do Tribunal Superior Eleitoral (TSE). Dispensada, mediante comprovação (cópia legível e autenticada), para:
		- a. Os candidatos estrangeiros;
		- b. Os que completaram ou vão completar 18 anos após a data de realização do primeiro turno das últimas eleições, ou seja, os nascidos a partir de 6/10/1997;
		- c. Os maiores de 70 anos no ato do cadastramento;
		- d. Os conscritos que estejam cumprindo o serviço militar obrigatório;  $\Omega$
		- e. Os que perderam os direitos políticos.
	- VI. Procuração pública, registrada em cartório, ou particular, com firma reconhecida em cartório (cópia legível e autenticada). Exigida no caso do candidato enviar procurador para agir em seu nome, mesmo

quando o procurador for parente, exceto no caso de pai ou mãe atuando em nome do filho menor de idade.

- 8.2.1. A condição de ser ou já ter sido aluno da UFRN não dispensa o candidato da exigência de entrega de todos os documentos necessários para o cadastramento.
- <span id="page-12-2"></span>8.3. O candidato beneficiado por ação afirmativa baseada na reserva de vagas deverá entregar no momento do cadastramento, além dos documentos exigidos no item [8.2](#page-11-0) e, caso se apliquem, nos itens [8.4](#page-12-0) e [8.5:](#page-12-1)
	- I. Histórico Escolar do Ensino Fundamental (cópia legível e autenticada), emitido pela mesma escola que expediu o diploma de conclusão do ensino fundamental, comprovando que cursou todo o ensino fundamental exclusivamente em escolas públicas brasileiras da rede municipal, estadual ou federal. **Não têm direito à vaga candidatos que cursaram parte ou a totalidade do ensino fundamental em outros países ou em escolas privadas, mesmo em escolas gratuitas ou como bolsista integral.**
	- 8.3.1. Para os candidatos beneficiados por ação afirmativa baseada na reserva de vagas que tenham obtido certificado de conclusão do ensino médio com base no resultado do Exame Nacional do Ensino Médio – ENEM, do Exame Nacional para Certificação de Competências de Jovens e Adultos – ENCCEJA ou de exames de certificação de competência ou de avaliação de jovens e adultos realizados pelos sistemas estaduais de ensino, **desde que nunca tenham cursado nenhuma parte do ensino fundamental em escolas privadas ou qualquer outro tipo de escola que não seja da rede pública brasileira, mesmo gratuita**, deverá ser apresentado o histórico escolar de todos os anos cursados no ensino fundamental (cópia legível e autenticada) e declaração assinada de que satisfaz os critérios da ação afirmativa, conforme modelo que estará disponível no momento do cadastramento (original), sujeitando-se à perda da vaga e a sanções penais eventualmente cabíveis em caso de falsa declaração.
- <span id="page-12-0"></span>8.4. O candidato que tenha se declarado como beneficiário da ação afirmativa para pretos, pardos ou indígenas deverá entregar, além dos documentos exigidos nos itens [8.2](#page-11-0) e [8.3:](#page-12-2)
	- 8.4.1. Declaração assinada pelo candidato de que se considera preto, pardo ou indígena, conforme modelo que estará disponível no momento do cadastramento (original), sujeitando-se à perda da vaga e a sanções penais eventualmente cabíveis em caso de falsa declaração.
- <span id="page-12-1"></span>8.5. O candidato que tenha se declarado como beneficiário das vagas reservadas aos candidatos de baixa renda deverá entregar, além dos documentos exigidos nos itens [8.2](#page-11-0) e [8.3:](#page-12-2)
	- 8.5.1. Comprovantes de renda de todos os membros do núcleo familiar que têm rendimentos (cópias legíveis e autenticadas), demonstrando que a renda familiar bruta mensal por pessoa é igual ou inferior a 1,5 (um e meio) salário-mínimo. Os procedimentos de comprovação da renda estão descritos no ANEXO III – [PROCEDIMENTOS DE COMPROVAÇÃO DE](#page-19-0)  [RENDA](#page-19-0) deste Edital.
- <span id="page-12-3"></span>8.6. O candidato com deficiência, se não eliminado do processo, deverá submeterse à inspeção médica promovida por Perícia Médica Singular da UFRN, composta por equipe multiprofissional que analisará a qualificação do candidato como deficiente, nos termos da Lei n. 13.146, de 6 de julho de 2015, do Art. 43 do Decreto nº 3.298/1999, e suas alterações, e da Súmula no 377 do Superior Tribunal de Justiça (STJ), mediante agendamento prévio.
	- 8.6.1. O parecer da equipe terá decisão terminativa sobre a qualificação do candidato como deficiente, ou não, e seu respectivo grau.
- 8.6.2. O candidato que não for considerado com deficiência pela Perícia Médica Singular da UFRN, nos termos do Decreto no 3.298/1999, e suas alterações, e da Súmula no 377 do Superior Tribunal de Justiça (STJ), perderá o direito a vaga conquistada no Processo Seletivo, sendo convocado o próximo candidato com deficiência.
- 8.6.3. O não comparecimento à convocação supramencionada acarretará a perda do direito às vagas reservadas aos candidatos em tais condições.
- 8.6.4. O candidato deverá comparecer à Perícia Médica Singular da UFRN munido de documento de identificação e laudo médico que ateste o tipo de deficiência em que se enquadra, com expressa referência ao código correspondente da Classificação Internacional de Doenças (CID).
- 8.6.5. A não-observância do disposto nos subitens anteriores acarretará a perda da a perda do direito às vagas reservadas aos candidatos em tais condições. Em nenhuma hipótese serão aceitos pedidos de cadastramento em prazos, horários e locais diferentes dos indicados no Edital de Cadastramento, Matrícula e Remanejamento ou com documentação incompleta, sendo eliminado o candidato que não efetivar o cadastramento.
- 8.7. O cadastramento poderá ser realizado mediante procuração do interessado (cópia legível e autenticada), passada por instrumento público (em cartório) ou particular com firma reconhecida em cartório.
- 8.8. A autenticação das cópias dos documentos exigidos para o cadastramento poderá ser realizada previamente, em cartório, ou no próprio local do cadastramento, desde que o candidato apresente o documento original juntamente com a cópia do documento. **Não serão feitas cópias no local do cadastramento**.
- <span id="page-13-0"></span>8.9. Será excluído desse processo de ingresso o candidato que:
	- 8.9.1. Não efetuar o cadastramento no período divulgado;
	- 8.9.2. Não apresentar, no ato do cadastramento, toda e de uma só vez, a documentação estabelecida nos itens [8.2](#page-11-0) a [8.5](#page-12-1) deste edital.

#### 9. **DA MATRÍCULA**

- 9.1. Após o cadastramento, o aluno receberá a confirmação de cadastramento através de e-mail enviado pelo Sistema Integrado de Gestão de Atividades Acadêmicas (SIGAA). Este e-mail informará ao aluno o número de matrícula que deverá ser utilizado pelo mesmo para que ele se cadastre no SIGAA.
- 9.2. Os candidatos cadastrados deverão se matricular em data e local a serem divulgados no Edital de Cadastramento, Matrícula e Remanejamento.
- 9.3. Será excluído desse processo de ingresso o candidato que não efetuar a matrícula no período divulgado.

#### 10. **DO PREENCHIMENTO DE VAGAS REMANESCENTES**

- 10.1. As vagas não preenchidas decorrente do não-comparecimento no período do cadastramento de candidato classificado ou da não apresentação da documentação exigida, toda e de uma só vez, acarretarão tantas convocações quantas necessárias, entre os candidatos habilitados de acordo com o processo classificatório estabelecido neste Edital.
- 10.2. Na existência de vagas ociosas em um curso/polo, por falta de candidato aprovado, permitir-se-á, obedecendo-se a ordem decrescente dos argumentos finais dos candidatos aprovados por polo, que o candidato suplente que não tenha realizado matrícula em virtude do preenchimento de todas as vagas no curso/polo escolhido, matricule-se em outro curso do mesmo polo que disponha de vagas.
	- 10.2.1. Ocorrendo empate de Argumentos Finais entre candidatos a vagas ociosas, terá preferência o candidato com mais idade.
- 10.3. A divulgação dos classificados e o cadastramento dos candidatos convocados a partir da lista de espera para preenchimento de vagas não ocupadas serão realizados obedecendo o calendário do Edital de Cadastramento, Matrícula e Remanejamento.
- 10.4. O cadastramento do candidato convocado para ocupar vagas remanescentes somente ocorrerá se o interessado entregar, todos e de uma só vez, no prazo, horário e local estabelecidos no Edital de Cadastramento, Matrícula e Remanejamento, os documentos listados nos itens [8.2](#page-11-0) a [8.5](#page-12-1) deste edital.
- 10.5. Aplicam-se ao cadastramento para as vagas remanescentes as disposições dos itens [8.6](#page-12-3) a [8.8](#page-13-0) deste Edital.

#### 11. **DOS RECURSOS**

- 11.1. O Gabarito Oficial Preliminar será divulgado via Internet, no sítio www.comperve.ufrn.br, uma hora após o término da aplicação da prova.
- 11.2. O candidato que desejar interpor recurso contra o Gabarito Oficial Preliminar poderá fazê-lo até 48 horas contadas a partir da divulgação do Gabarito Oficial Preliminar, observando os seguintes procedimentos:
	- a) Acessar o sítio www.comperve.ufrn.br, no qual estará disponível o formulário de Requerimento Específico;
	- b) Preencher integralmente o Requerimento de acordo com as instruções nele constantes;
	- c) Enviar eletronicamente o Requerimento e imprimir o Comprovante de Solicitação.
- 11.3. A resposta aos recursos impetrados contra o gabarito oficial preliminar será divulgado, no sítio www.comperve.ufrn.br, na data provável de **11 de dezembro de 2018**.
- 11.4. Em hipótese alguma, será aceita revisão de recurso, recurso do recurso ou recurso contra o Gabarito Oficial Definitivo.
- 11.5. Se houver alteração de respostas do Gabarito Oficial Preliminar, as alterações valerão para todos os candidatos, independentemente de terem recorrido.
- 11.6. Na hipótese de alguma questão de múltipla escolha vir a ser anulada, o seu valor em pontos não será contabilizado em favor de nenhum candidato, e o restante das questões válidas assumirá, automaticamente, os 100% (cem por cento).
- 11.7. Não serão aceitos recursos que:
	- a) estiverem em desacordo com as especificações contidas neste capítulo;
	- b) fora do prazo estabelecido;
	- c) não apresentem argumentação coerente com a questão a que se referem;
	- d) apresentem preenchimento incompleto, equivocado ou incorreto da Folha de Respostas;

e) se configurem em desrespeito à banca de elaboração, à COMPERVE ou a quaisquer outros indivíduos ou instituições envolvidas neste Concurso.

- 11.8. O candidato terá acesso à cópia de sua Folha de Respostas da Prova Objetiva, no sítio da COMPERVE, na data de divulgação do respectivo resultado, por um período de 72 horas.
- 11.9. A COMPERVE divulgará os nomes dos membros das bancas elaboradora e examinadora do Processo Seletivo por um período de 3 (três) dias, após a conclusão de todas as etapas do certame.

#### 12. **DAS DISPOSIÇÕES FINAIS**

12.1. Com base no artigo 207 da Constituição da República Federativa do Brasil, a COMPERVE reserva-se o direito de manter a Folha de Respostas, o Caderno de Prova e todo o material de aplicação arquivados por 60 (sessenta) dias consecutivos, contados a partir da divulgação do resultado final do Processo Seletivo e, após esse período, de reciclá-los.

- 12.2. Será excluído do Processo Seletivo, a qualquer tempo, o candidato que utilizar meios fraudulentos por ocasião da inscrição, da realização das provas ou do cadastramento.
- 12.3. Serão incorporadas ao presente Edital, para todos os efeitos, quaisquer Normas complementares com vistas a esse Processo Seletivo, bem como as disposições e instruções contidas na Folha de Respostas e no Caderno de Prova.
- 12.4. Não serão fornecidas informações e documentos pessoais de candidatos a terceiros, em atenção ao disposto no artigo 31 da Lei 12.525, de 18 de novembro de 2011.
- 12.5. Os itens deste Edital poderão sofrer eventuais alterações, atualizações ou acréscimos enquanto não forem consumados a providência ou o evento que lhe disserem respeito, até a data de realização das provas, circunstância que será mencionada no sítio da COMPERVE.
- 12.6. Não haverá segunda chamada para a realização das provas. O não comparecimento ao local de realização das provas no dia e horários determinados implicará na eliminação automática do candidato.
- 12.7. O candidato que desejar corrigir os dados cadastrais fornecidos durante o processo de inscrição deverá encaminhar requerimento que justifique sua solicitação e contenha cópia dos documentos comprobatórios dos dados corretos até a data de publicação do resultado final do processo seletivo.
	- 12.7.1. O requerimento poderá ser enviado, eletronicamente, por meio da abertura de um ticket no Sistema de Atendimento ao Candidato, no endereço: http://sistemas.comperve.ufrn.br/helpdesk/, ou entregue na sede da Comperve (Avenida Senador Salgado Filho, Campus Universitário, Lagoa Nova, Natal/RN, CEP 59078-970).
- 12.8. O candidato que desejar corrigir sua data de nascimento deverá encaminhar requerimento que explique sua solicitação e contenha cópia dos documentos comprobatórios dos dados corretos.
	- 12.8.1. O requerimento poderá ser enviado, eletronicamente, por meio da abertura de um ticket no Sistema de Atendimento ao Candidato, no endereço: http://sistemas.comperve.ufrn.br/helpdesk/, ou entregue na sede da Comperve (Avenida Senador Salgado Filho, Campus Universitário, Lagoa Nova, Natal/RN, CEP 59078-970), até 48 horas após a data de realização da prova específica.
- 12.9. Nos casos de eventual falta de prova/material personalizado de aplicação de provas, em razão de falha de impressão ou de equívoco na distribuição de prova/material, a COMPERVE poderá entregar ao candidato prova/material reserva não personalizado eletronicamente, o que será registrado nos relatórios de turma e de aplicação.
- 12.10. É de inteira responsabilidade de o candidato acompanhar a publicação de todos os atos, editais e comunicados referentes a este Processo Seletivo no sítio da COMPERVE.
- 12.11. Os casos omissos e as situações não previstas no Edital serão analisados pela COMPERVE e encaminhados, se necessário, à Direção do Instituto Metrópole Digital.
- 12.12. Este Edital entra em vigor a partir da data de sua publicação, sendo válido apenas para o Processo Seletivo para Cursos de Formação Técnica em Tecnologia da Informação, para ingresso no ano de 2019, revogadas as disposições em contrário.

José Ivonildo do Rego Diretor do Instituto Metrópole Digital

# <span id="page-17-0"></span>ANEXO I – QUADRO DE POLOS E TURNOS

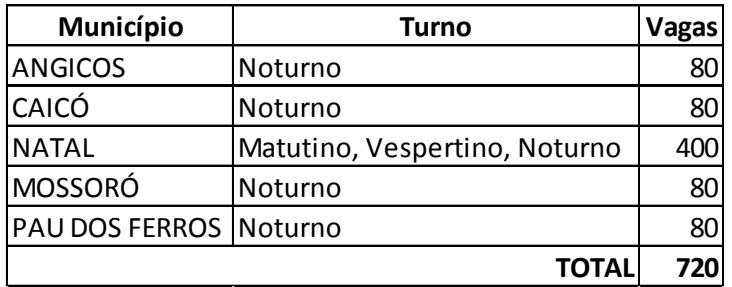

# <span id="page-18-0"></span>ANEXO II – QUADRO DE DISTRIBUIÇÃO DAS VAGAS

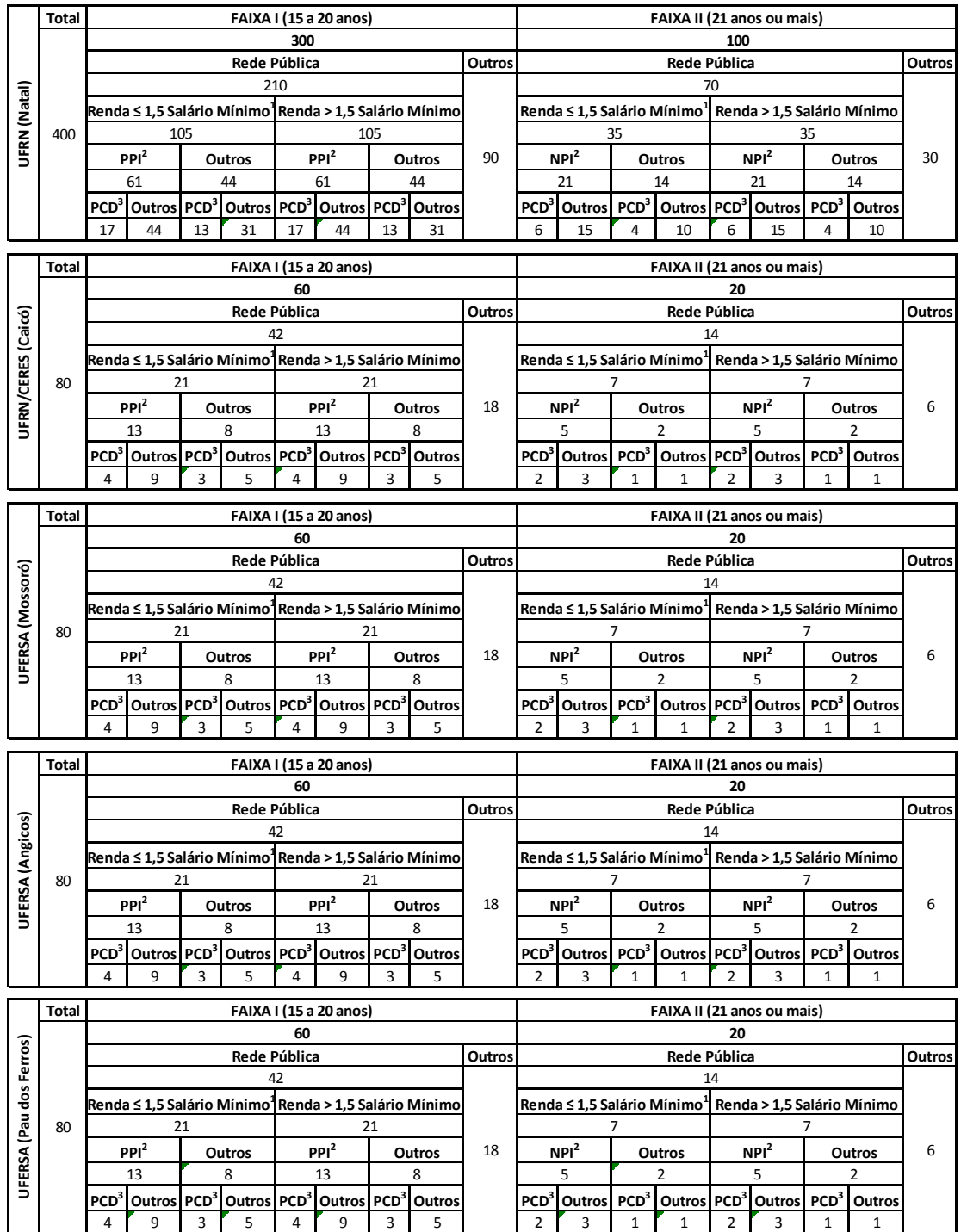

## <span id="page-19-0"></span>ANEXO III – PROCEDIMENTOS DE COMPROVAÇÃO DE RENDA

O candidato que tenha se declarado como beneficiário das vagas reservadas aos candidatos de baixa renda deverá entregar, no momento do cadastramento, além dos documentos exigidos nos itens [8.2](#page-11-0) e [8.3,](#page-12-2) os seguintes documentos:

- I. Declaração assinada (original) sobre a composição, número de membros da família e renda bruta de cada membro, utilizando formulário disponível no momento do cadastramento, sujeitando-se à perda da vaga e a sanções penais eventualmente cabíveis em caso de falsa declaração. Para efeito do cálculo da renda bruta per capita, entende-se como família a unidade nuclear composta por uma ou mais pessoas, eventualmente ampliada por outras pessoas que contribuam para o rendimento ou tenham suas despesas atendidas por aquela unidade familiar, todas moradoras em um mesmo domicílio. Para cada membro, deverá ser informada a renda bruta média dos meses de setembro a dezembro de 2018. Serão considerados os rendimentos de qualquer natureza percebidos pelas pessoas da família, a título regular ou eventual, inclusive aqueles provenientes de locação ou de arrendamento de bens móveis e imóveis.
- II. Documentos (cópia legível e autenticada) que comprovam a renda de cada um dos membros da família para os quais foi declarada a percepção de renda não nula. Os documentos aceitos para comprovação estão indicados a seguir. Para efeito de determinação do limite de 1,5 (um e meio) salário mínimo de renda bruta per capita mensal, será considerado o salário mínimo vigente durante os meses de setembro a dezembro de 2018, que era de R\$ 954,00 (novecentos e cinquenta e quatro reais).

ROL DE DOCUMENTOS ACEITOS PARA COMPROVAÇÃO DA RENDA FAMILIAR BRUTA

- 1. TRABALHADORES ASSALARIADOS
	- a. Contracheques;
	- b. Declaração de IRPF acompanhada do recibo de entrega à Receita Federal do Brasil e da respectiva notificação de restituição, quando houver;
	- c. CTPS registrada e atualizada;
	- d. CTPS registrada e atualizada ou carnê do INSS com recolhimento em dia, no caso de empregada doméstica;
	- e. Extrato atualizado da conta vinculada do trabalhador no FGTS;
	- f. Extratos bancários dos últimos três meses, pelo menos.
- 2. ATIVIDADE RURAL
	- a. Declaração de IRPF acompanhada do recibo de entrega à Receita Federal do Brasil e da respectiva notificação de restituição, quando houver;
	- b. Declaração de Imposto de Renda Pessoa Jurídica IRPJ;
	- c. Quaisquer declarações tributárias referentes a pessoas jurídicas vinculadas ao candidato ou a membros da família, quando for o caso;
	- d. Extratos bancários dos últimos três meses, pelo menos, da pessoa física e das pessoas jurídicas vinculadas;
	- e. Notas fiscais de vendas.
- 3. APOSENTADOS E PENSIONISTAS
	- a. Extrato mais recente do pagamento de benefício;
- b. Declaração de IRPF acompanhada do recibo de entrega à Receita Federal do Brasil e da respectiva notificação de restituição, quando houver;
- c. Extratos bancários dos últimos três meses, pelo menos.
- 4. AUTÔNOMOS E PROFISSIONAIS LIBERAIS
	- a. Declaração de IRPF acompanhada do recibo de entrega à Receita Federal do Brasil e da respectiva notificação de restituição, quando houver;
	- b. Quaisquer declarações tributárias referentes a pessoas jurídicas vinculadas ao candidato ou a membros de sua família, quando for o caso;
	- c. Guias de recolhimento ao INSS com comprovante de pagamento do último mês, compatíveis com a renda declarada;
	- d. Extratos bancários dos últimos três meses.
- 5. RENDIMENTOS DE ALUGUEL OU ARRENDAMENTODE BENS MÓVEIS E IMÓVEIS
	- a. Declaração de Imposto de Renda Pessoa Física IRPF acompanhada do recibo de entrega à Receita Federal do Brasil e da respectiva notificação de restituição, quando houver.
	- b. Extratos bancários dos últimos três meses, pelo menos.
	- c. Contrato de locação ou arrendamento devidamente registrado em cartório acompanhado dos três últimos comprovantes de recebimentos.

# ANEXO IV – CRONOGRAMA DO PROCESSO SELETIVO

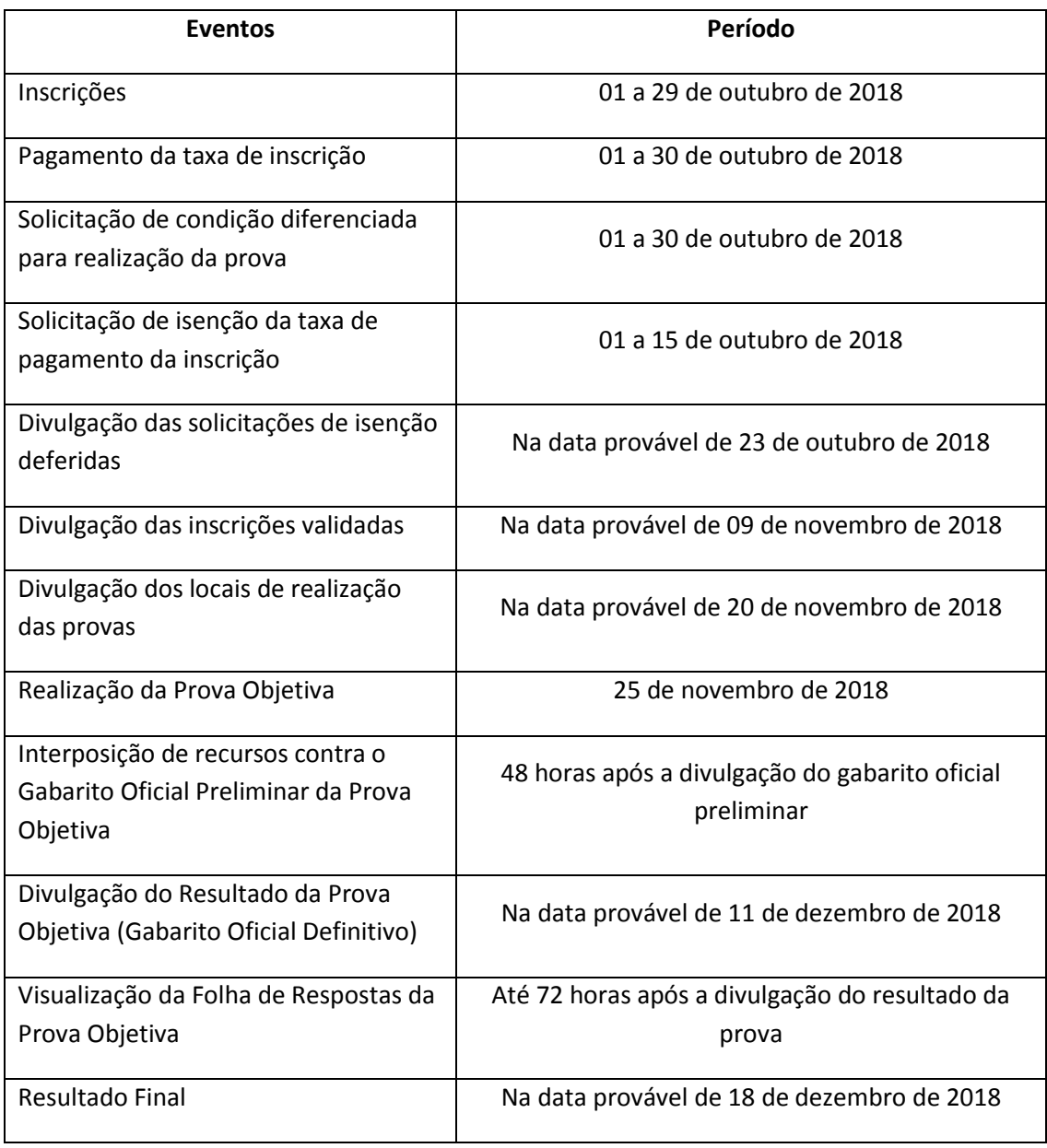